Subject: Re: howto duplicate main package and rename classes "in bulk"? Posted by fudadmin on Sat, 22 Apr 2006 04:10:53 GMT View Forum Message <> Reply to Message

fudadmin wrote on Sat, 22 April 2006 04:40Quote:

Unfotunately copy and past of the folder package and renaming the upp file is not enough. In fact I use \*lay and \*iml file that depend by the package directory. So each time I must rename all the include.

Does exist a lazy way to do a copy of a package?

Yes, it does. Not the laziest but as I described. In that case, (as I remember, only for at least MSC71 (and without spaghetto...))- use only quotes (e.g "Vega.lay", "Vega.iml").

Then you can rename and move packages freely (within \*.var dirs!). With the only 1 extra step - don't forget renaming "Vega1.upp" "in synchro" (the same) with package folder e.g "Vega1". That's it!

P.S You don't need extra \*.var files if this works for you.

to trick MINGW:

#define PACKAGEDIR <ForlanoVega1

//..... #include PACKAGEDIR/OptionImage.h> #include PACKAGEDIR/TwoCtrl.h> //etc.

Then the one more extra step - you need to correct: #define PACKAGEDIR <ForlanoVega1 but you can use it for versioning!

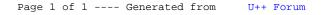